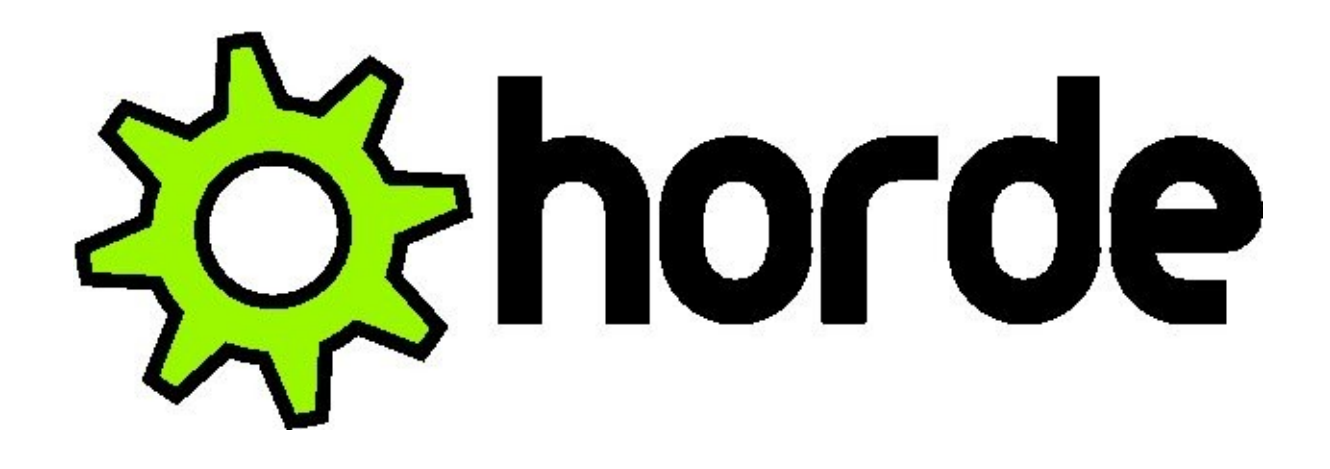

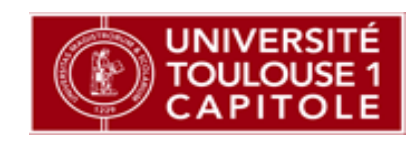

Xavier Marty 27/06/2013

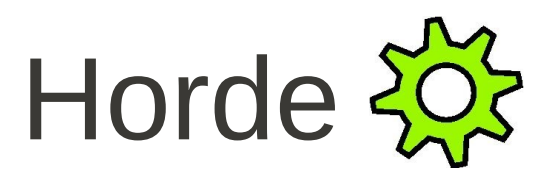

- Versions
	- Actuellement en version 5.1
	- En production 5.0
- Outils
	- Imp
	- Kronolith
	- Ingo
	- Turba
	- Mnemo, Nag, Gollem ....
	- Intégration de fonctionnalités de connexions : Facebook, **Twitter**

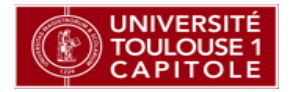

### Outils : Horde

- Page portail configurable
	- Météo
	- Réseaux sociaux ...
- Options de synchronisation avec gestion individuelle par utilisateur
	- SyncML, ActiveSync

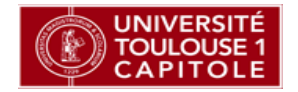

# Outils : Horde et mobilité

- ActiveSync
	- fonctionne sous android et ios
	- simplifie la configuration
		- 1 compte pour tous les rassembler !

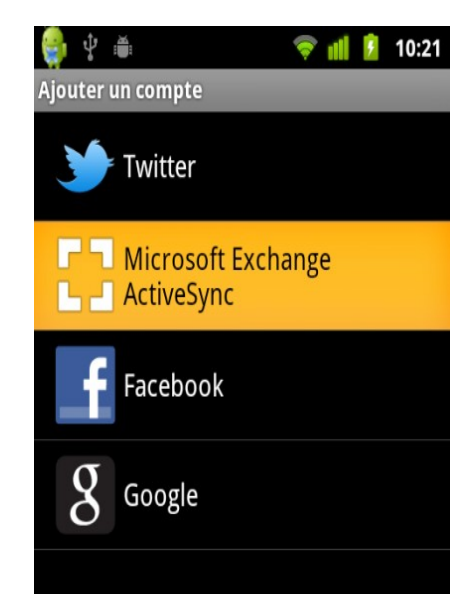

- en version 5.1 permet d'être compatible avec ActiveSync 14.0 et 14.1. Outlook nécessite 14.0 pour se synchroniser.
- Compatible SyncML, WebDAV, CalDAV

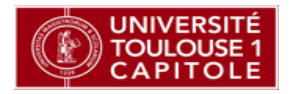

# Outils : Imp (Messagerie)

- Version dynamique
	- Amélioration de l'ancien DIMP
- Outil de recherche rapide
- $\bullet \rightarrow$  Équivalent à un client de messagerie lourd
- Suppression de la fonction fetchmail

# Outils : Kronolith (Agenda)

- Interface plus dynamique
- Toujours la possibilité de partager
	- Utilisateurs ou groupes
- Notion de freebusy URL
- Affichage d'agenda distant

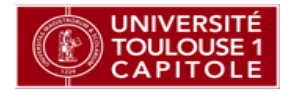

#### Outils : Autres

- Ingo (Filtres)
	- Absence, redirections, filtres
- Mnemo (Notes), Nag (Tâches)
	- Partages de listes de notes et de tâches
- Gollem (Gestionnaire de fichier)
	- FTP, SSH, Samba

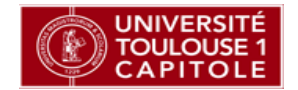

### Infrastructure matérielle

- 3 serveurs
	- 1 pour les personnels
	- 1 pour les étudiants
	- 1 pour les bases de données mutualisées
- Configuration matérielle
	- Serveur virtualisé (KVM)
	- 2 CPU (1 CPU pour le serveur de BD)
	- 4Go de RAM
	- 20 Go de disque dur

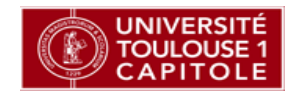

## Installation

- Installation simplifiée via pear
	- Enregistrement du channel
		- pear channel-discover pear.horde.org
	- Installation du package et dépendances
		- pear install -a -B horde/webmail

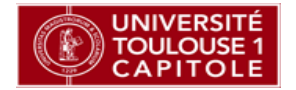

# Préparation et cassification

- Modification post-installation
	- horde/config/conf.php (conf.local.php)
	- imp/config/backends.php
	- ingo/config/backends.php
	- UTILISER DE PREFERENCE des fichiers .local.php qui ne seront pas détruits lors de la prochaine mise à jour
- Cassification
	- installation du module cas via pear + fichiers pour l'authentification Horde
	- application de patch pour imp et ingo

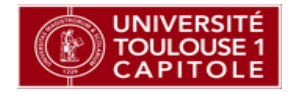

# Difficultés

- Changement d'interface et de philosophie
	- Adaptation à la nouvelle interface par rapport à horde 3
	- Suppression des couleurs par catégorie
		- gestion des couleurs par agenda (à la Google)
	- Suppression des pages
		- tous les mails ensemble avec un menu déroulant
- Traductions
	- Tout n'est pas fait
- Certaines options pas très claires
- Choix du mode d'affichage à la connexion

XM - Capitoul 27/06/2013

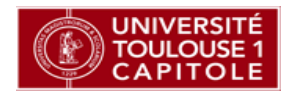

# Quelques liens

- <http://www.horde.org/apps/webmail/docs/INSTALL>
- <http://www.esup-portail.org/display/PROJHORDE/Horde+4>
- Liste de discussion
	- [esup-horde@esup-portail.org](mailto:esup-horde@esup-portail.org)

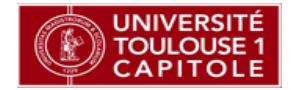

#### Démo ...

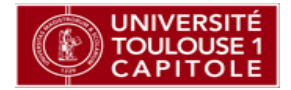